## Závod hasičské všestrannosti a brannosti

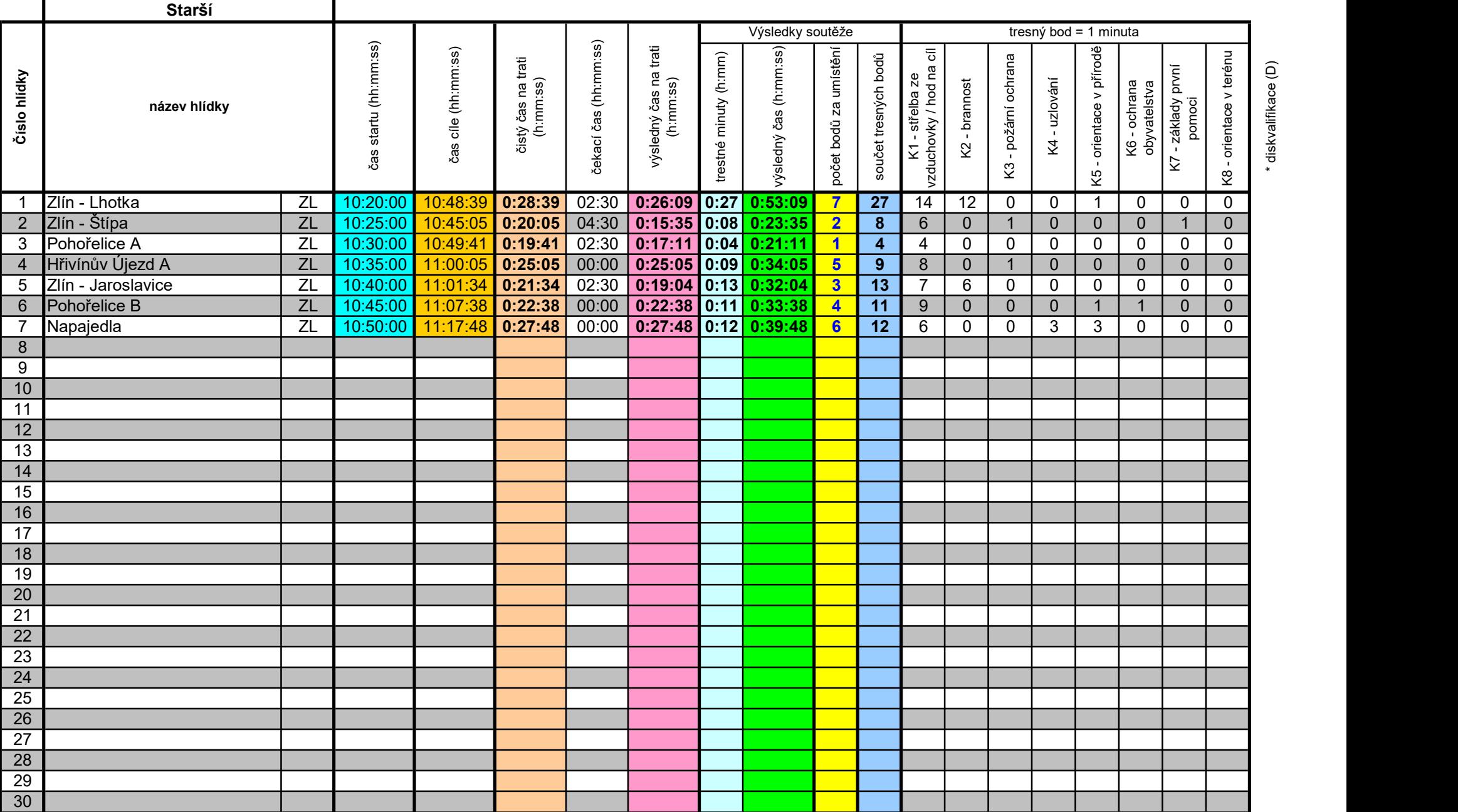

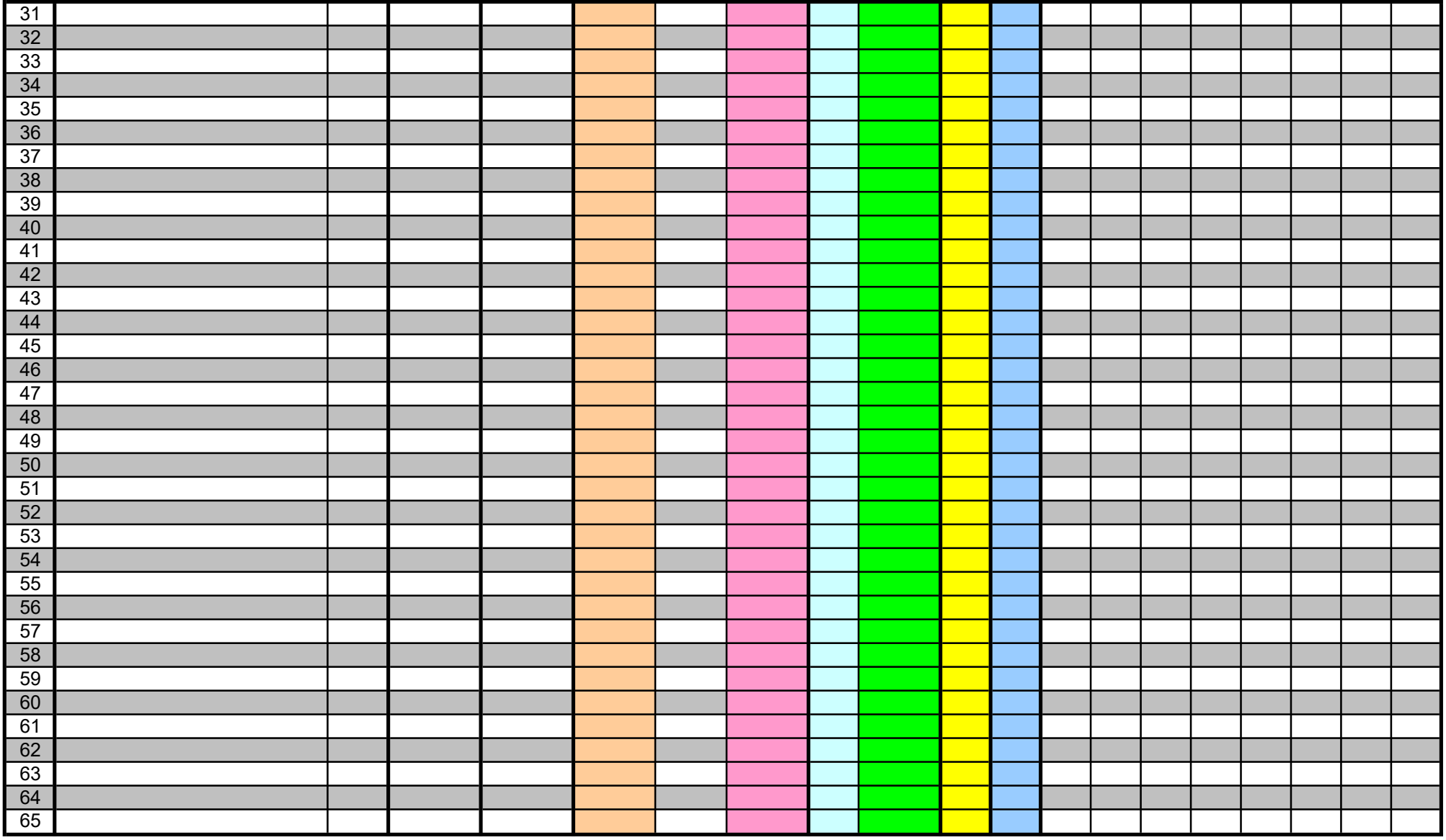

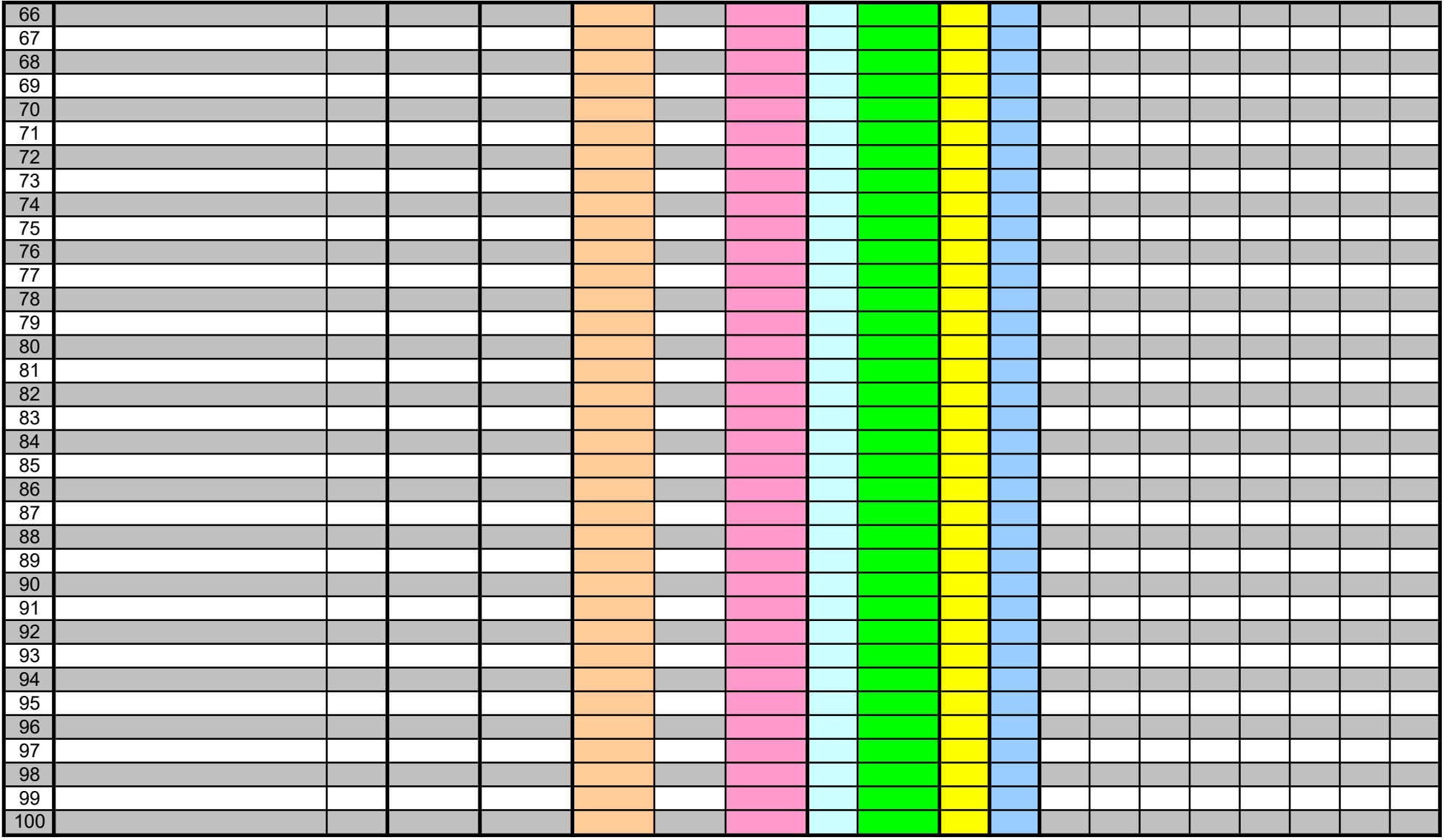